## **How to show DHCPv6 entry via SNMP on DGS-3627**

## **Sw DHCPv6ServerMIB: 1.3.6.1.4.1.171.12.90**

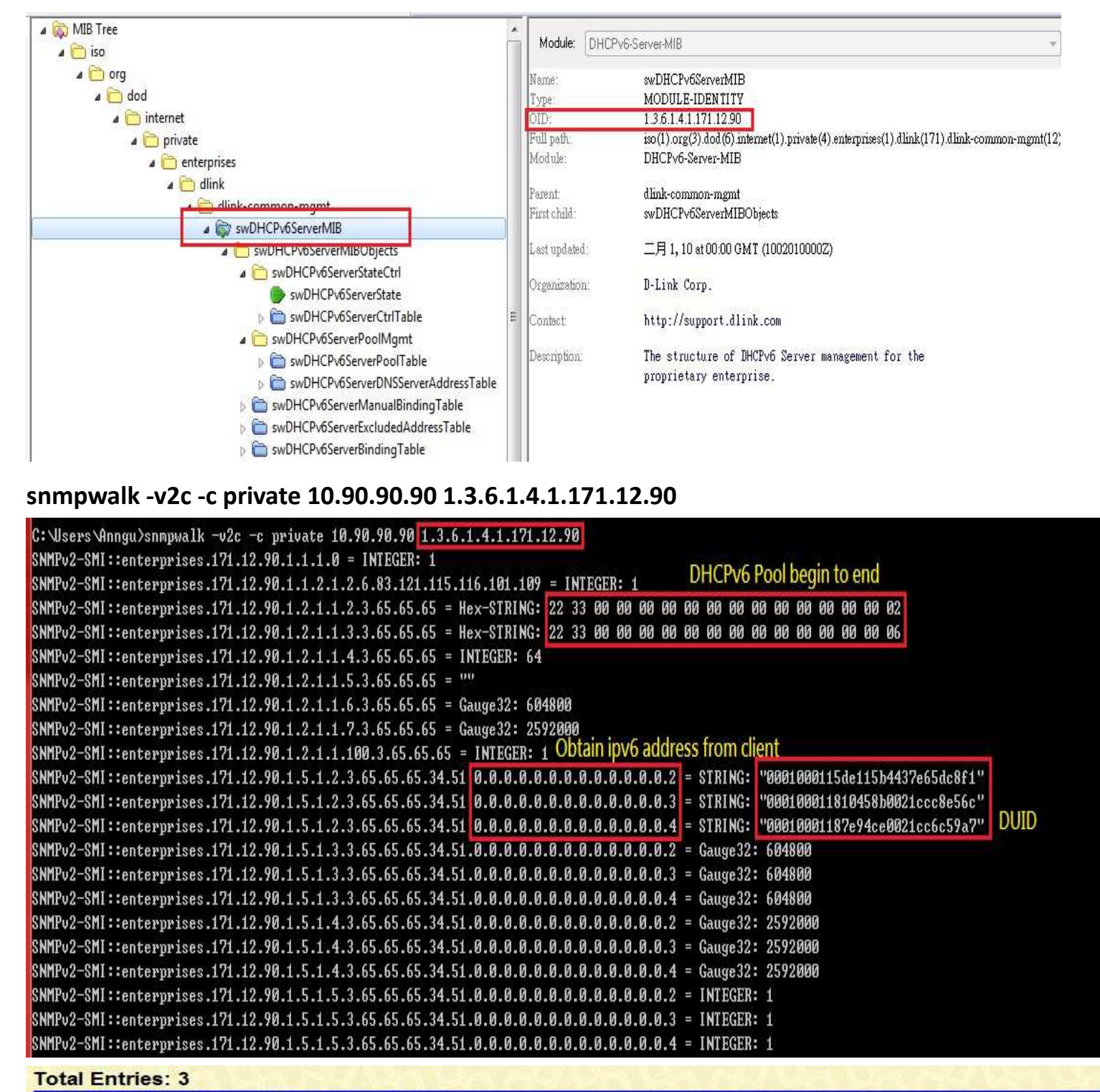

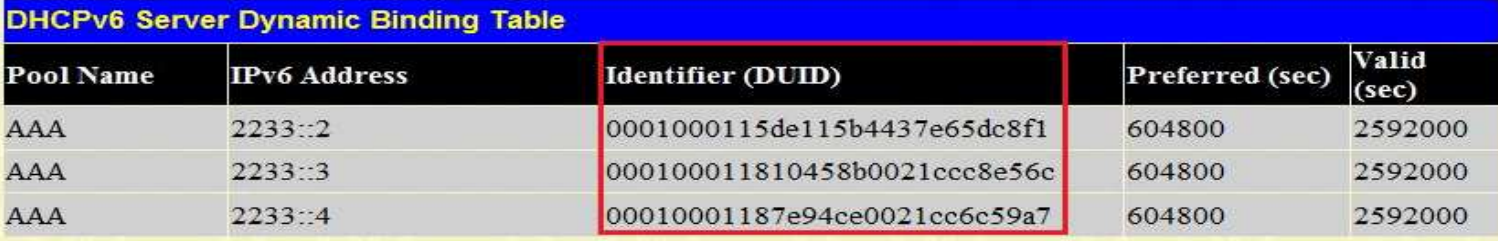